Pidgin Tlen с кряком License Key Full Скачать X64

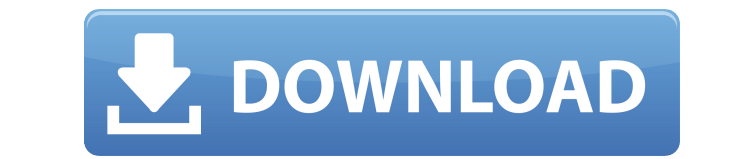

\* В отличие от других протоколов, которые вы найдете в Интернете, этот протокол для того, чтобы оставаться на связи с друзьями из социальная сеть Tlen.pl. \* Большинство из них сейчас поддерживают пиджин, но мы поддерживаем польский Только. \* Вам нужно будет использовать собственный клиент Pidgin: \* \* Вы можете использовать этот плагин, чтобы получить больше возможностей: \* Поддерживаемые протоколы Tlen.pl: \* Фейсбук \* Связано \* Твиттер О Tlen.pl: \* Tlen.pl — это IRC-сообщество для всех, кто хочет встречайтесь, разговаривайте, делайте добрые дела и узнавайте больше о мире. Все, что вам нужно, это зарегистрироваться на сайте, и вы готовы присоединиться. \* Пожалуйста, не спамьте на канале и не присылайте нам письма, пожалуйста, просто заходите на наш канал и наслаждайтесь! Если вы ищете конкретную функцию, пожалуйста, проверьте Проблемы и ваше желание скоро будет выполнено! Помогите нам, сообщив о проблеме! Пожалуйста, прочитайте это очень внимательно прежде чем делать. Как получить исходники: \* Если вы используете Fedora или Ubuntu, установите «checkinstall»: \*\*\*\*\* Если вы используете Debian или Mint: \* sudo apt-get установить devscripts \* sudo apt-get install checkinstall \* Tlen.pl PidginTlen для Pidgin 3.7.0 скомпилировано с помощью PL-PLT-PL-pl 0.0.1.0-12 1,3,4,5,6,8,10,11,12  $*$ 

**Pidgin Tlen Crack + Free Registration Code** 

Протокол Tlen.pl предназначен для получения сообщений - между пиджин (написано на C) - и пользователи Tlen.pl. -Сообщения отправляются как сообщения Р2Р. - Сообщения Р2Р отправляются/принимаются с пользователей, которые в данный момент вошли на сервер Tlen.pl. - Вам не нужно специальное программное обеспечение для отправки или получения сообщений Tlen.pl. - Pidgin сможет отображать страницу чата Tlen.pl как новое окно чата. - Чтобы создать беседу на странице чата Tlen.pl, просто подключите Pidgin (написанный на C) к пользователю Tlen.pl, которого вы хотите использовать. - Вы будете уведомлены о новых сообщениях, которые вы раньше не видели, с помощью нового значка с меткой «Tlen.pl». Установка Пиджин Тлен: - Перейти на сайт Пиджин - Найдите пакет «Pidgin for KDE». - Нажмите кнопку "Скачать" - Подождите, пока посылка будет готова - Установить пакет - Запустите Pidgin и измените протокол. Это изменение должно быть сделано в меню параметров Pidgin. - Перейдите к опции Tlen.pl от Pidgin (Настройки -> Окна чата -> Tlen.pl) - Изменить протокол там - Если вы хотите запустить Pidgin в качестве демона, который сможет автоматически отображать страницы чата Tlen.pl для всех пользователей, использующих Pidgin, сделайте следующее: -Нажмите «Pidgin (демон)» в меню приложения Pidgin. - В появившемся окне нажмите «Добавить» - В окне «Добавить» нажмите «Установлено...». - В появившемся окне введите имя для нового PIDGIN DAEMON PROTOCOL и нажмите ОК. -Откройте новый файл настроек и измените PIDGIN DAEMON PROTOCOL на имя нового протокола демона. - Нажмите «ОК» - Проверьте ваш новый файл настроек, если все настройки верны, и нажмите «ОК». - Запустить демон - Нажмите «ОК» - Теперь вы можете использовать Pidgin так же, как вы использовали бы Pidgin в качестве внешнего интерфейса. Разница в том, что вместо того, чтобы получать сообщения из обычных сетей обмена мгновенными сообщениями, вы будете получать сообщения 1eaed4ebc0

- присоединяйтесь к Tlen.pl с плагином Pidgin - переключаться между учетными записями, нажимая маленькую «фиктивную» кнопку над списком друзей Pidgin - изменить свой статус на Tlen.pl с помощью протокола Google отправлять и получать сообщения Tlen.pl из плагина Pidgin Tlen - на самом деле общаться с друзьями в Tlen.pl, как если бы вы использовали Pidgin для общения с ними :) - он очень прост в использовании, а протокол Tlen.pl похож на протокол Pidgin Google. С Tlen.pl можно делать намного больше, чем просто войти в систему по протоколу Google. Всем привет, Я думаю, что с BuddyList есть одна странность. Судя по всему, он отмечен по умолчанию, и плагин Tlen.pl не распознает его из-за блокировки некоторых соединений. Причина в том, что в плагине Pidgin есть ошибка. Плагин BuddyList для Pidgin не имеет функции, которую можно использовать для проверки заблокированных соединений. Очень хотелось бы исправить еще несколько мелких ошибок. Один, который я заметил: если вы вошли в Tlen.pl (и, таким образом, вы находитесь в случае с первым блоком), и ваш сеанс закрыт, в то время как некоторые другие люди вошли в систему и их сеанс активен (и, таким образом, случае второго блока) ваша сессия заблокирована. И еще: в плагине есть небольшой баг. Я не смог найти его, так как есть только одна небольшая ошибка, о которой я упоминал ранее (отсутствует функция проверки заблокированных соединений), и я получил только 2 новых (сеанс заблокирован после закрытия сеанса Tlen и заблокирован после закрытия сеанса пользователем). веб-портал). Всем привет! Теперь есть несколько новых обновлений, доступных на странице плагина. Моя самая большая проблема с плагином заключается в том, что я не могу его настроить (по крайней мере, в Linux). Проблема заключается в том, что pidgin-livenode.py — это исполняемый Python-скрипт (и согласно документации он должен выполняться следующим образом: python pidginlivenode.py -c myconfigfile.conf).Но плагин Tlen.pl для Pidgin не выполняет этот скрипт. Я использовал команду Linux chmod -x, чтобы отключить этот скрипт (или я также могу использовать другой способ сделать это), но это не сработало.

Pidgin — это бесплатная многопротокольная чат-программа, которая позволяет вам общаться с людьми в сотнях популярных интернет-сервисов, включая ICQ, AIM, MSN, Jabber и MySpace. Вы можете использовать до шести учетных записей одновременно. Вы даже можете иметь учетную запись в каждой службе, с которой хотите общаться. Pidgin может синхронизировать ваши контакты с родными контактами, чтобы вы могли добавлять своих друзей в свои родные контакты. адресную книгу и иметь их во всех ваших программах обмена сообщениями. Чтобы поддерживать актуальность контактов в адресной книге, используйте плагин Pidgin Tlen. Просто добавьте новые аккаунты к вашим существующим контактам. Вы можете пригласить своих новых контактов, и они также будут добавлены в вашу адресную книгу! Новые контакты автоматически появятся в вашей адресной книге, и вы сможете добавить их в свою учетную запись. Попробуйте и посмотрите, на что он способен! Pidgin Tlen — это протокол Pidgin для польской социальной сети. Применение: Qt4.dll в настоящее время не использует файлы конфигурации, предполагается, что у вас есть Qt4.dll и ваша rt.dll в том же каталоге, что и эта dll (если в каталоге Windows предполагается находиться в том же каталоге, что и \*.exe или \*.dll). Чтобы использовать rt.dll в приложении с Qt5.dll использует пример кода в qt5.dll/examples/rb/rb\_qt5.cpp Для Pidgin Tlen требуется плагин. Используйте следующие параметры настройки для настройки плагина: -плагин-автор: You@Tlen.pl -плагин-автор-url: -плагин-команды: com tlen msn pl, com tlen aim pl, com tlen yahoo pl -плагинзависимости: com tlen msn pl, com tlen aim pl, com tlen yahoo pl Плагин позволяет: - Иметь текстовое поле, которое заполняется сообщениями, отправляемыми вам - Иметь всплывающую подсказку, которая появляется при наведении курсора на сообщение в текстовом поле. - Поделитесь своим статусом присутствия во всех трех крупных сетях - Приглашайте друзей в свои аккаунты - Добавляйте друзей в свою адресную книгу - Отправка и получение ссылок для обмена Вы можете

ОС: Microsoft Windows 7 SP1/Windows 8.1/Windows 10 Оперативная память системы: 512 МБ или более Процессор: двухъядерный процессор с тактовой частотой 1,8 ГГц или выше Графика: Intel HD4000 или лучше / NVIDIA 650M или лучше Память: 4 ГБ или больше Сеть: широкополосное подключение к Интернету Для получения более подробной технической информации об этой игре, пожалуйста, обратитесь к следующему: Страница продукта Системные требования: Установка: 1,2 ГБ свободного места на диске 2,1 ГБ или более свободного места на диске